## 7. Tsüklid ja tuletiste arvutamine

Tsükliks (ingl. loop) nimetatakse skriptis sisalduvat järjestikust käskude hulka, mida täidetakse korduvalt. Matlab-Octaves on mitmeid võimalusi tsüklite moodustamiseks. Vaatleme siinkohal tsüklit käsuga for. Selle üldine kuju on järgmine:

for indeksi tähis=indeksi esimene väärtus:samm:indeksi suurim väärtus tsüklis sisalduvad käsud

end

Tsükkel toimib järgmiselt. Kõigepealt antakse indeksile esimene väärtus ja sooritatakse tsüklis sisalduvad käsud. Seejärel suurendatakse indeksit sammu võrra ja sooritatakse uuesti tsüklis sisalduvad käsud. Seda protsessi jätkatakse suurendades igal etapil indeksit sammu võrra ja sooritades tsükli käske. Kui indeks on saavutanud väärtuse, mis on suurem kui for käsus etteantud suurim väärtus, siis tsükli täitmine lõpetatakse ja jätkatakse käsuga, mis järgneb käsule end. Kui for käsus ei ole sammu toodud, siis võetakse see vaikimisi võrdseks 1ga.

NÄITEÜLESANNE 20. Moodustada vektor  $x$ , mis sisaldab täisarvude ruute alates 1-st ja l˜opetades 20-ga.

Lahendus. Kirjutame järgmise skripti:

for  $i=1:20$  $x(i)=i^2;$ end x ja kävitame selle. Antakse vastus  $x =$ 

1 4 9 16 25 36 49 64 81 100 121 144 169 196 225 256 289 324 361 400

Selgitus. Antud tsüklis on indeksi tähis i, indeksi esimene väärtus 1, samm 1 ja suurim väärtus 20. Kõigepealt antakse indeksile i väärtus 1 ja täidetakse tsükli käsk  $x(i)=i^2$ , st arvutatakse  $x(1)=1^2$ . Seejärel suurendatakse indeksit ühe võrra, st i-le antakse väärtus 2 ja täidetakse uuesti tsükli käsk  $x(i)=i^2$ , st arvutatakse  $x(2)=2^2$ . Peale seda suurendatakse indeksit jälle ühe võrra, st i-le antakse väärtus 3 ja täidetakse taas tsükli käsk  $x(i)=i^2$ , st arvutatakse  $x(3)=3^2$ . Tsüklit korratakse kuni indeksi i viimase väärtuse 20-ni. Seejärel siirdutakse käsu juurde, mis paikneb allpool end-i. Selleks on vektori x kuvamine.

NÄITEÜLESANNE 21. Arvutada vektor  $y(k)$  järgmise valemi põhjal:

$$
y(k) = \begin{cases} k^3 \ln k, & \text{kui } k = 1, 3, 5, 7, 9, 11, \\ k^2 - k, & \text{kui } k = 2, 4, 6, 8, 10. \end{cases}
$$

Lahendus. Koostame kaks tsüklit: paarituarvuliste ja paarisarvuliste indeksite jaoks, mõlemad sammuga 2. Vastav skript on järgmine:

```
for k=1:2:11
y(k)=k^3*log(k);end
for k=2:2:10
y(k)=k^2-1;
end
y
Peale käivitamist saame vastuse
y =
```
## 0.0 2.0 29.663 12.0 201.18 30.0 667.45 56.0 1601.8 90.0 3191.6

Vaatleme nüüd tsüklite kasutamist tabelina antud funktsioonide tuletiste arvutamisel diferentsvalemite abil.

NÄITE ÜLESANNE 22. Antud on järgmine funktsiooni  $y = f(x)$  väärtuste tabel:

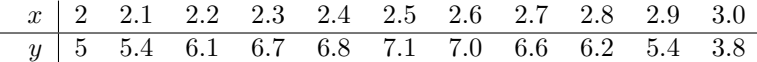

Kasutades sümmeetrilist diferentsvalemit ja diferentsvalemit teist järku tuletise jaoks arvutada ligikaudselt suurused

$$
v_1 = f'(2.1), v_2 = f'(2.2), \dots, v_9 = f'(2.9)
$$
  
\n $w_1 = f''(2.1), w_2 = f''(2.2), \dots, w_9 = f''(2.9).$ 

Lahendus. Valemid, mida me kasutame, on järgmised:  $f'(x_i) \approx \frac{f(x_{i+1}) - f(x_{i-1})}{2h}$ ,  $f''(x_i) \approx \frac{f(x_{i-1}) - 2f(x_i) + f(x_{i+1})}{h^2}$ , kus h on samm, st  $h = x_{i+1} - x_i$ . Antud näites  $h = 0.1$ . Funktsiooni väärtused  $f(x_i)$  tuleb võtta tabeli teiselt realt, so massiivi y komponentide hulgast. Seejuures tuleb arvestada, et y komponendid lähevad diferentsvalemeisse nihkega. Näiteks  $v_1$  arvutamisel kasutatakse vektori y esimest ja kolmandat elementi, st  $v_1 = \frac{y_3 - y_1}{2h}$ . Analoogiliselt  $v_2 = \frac{y_4 - y_2}{2h}$  jne. Koostame järgmise skripti:

x=[2 2.1 2.2 2.3 2.4 2.5 2.6 2.7 2.8 2.9 3.0]; y=[5 5.4 6.1 6.7 6.8 7.1 7.0 6.6 6.2 5.4 3.8];  $h=0.1$ ; for  $i=1:9$  $v(i)=(y(i+2)-y(i))/(2*h);$  $w(i)=(y(i)-2*y(i+1)+y(i+2))/h^2;$ end v w ja käivitame selle. Saame järgmise vastuse:

 $v =$ 

5.5 6.5 3.5 2.0 1.0 -2.5 -4.0 -6.0 -12.0  $w =$ 

30.0 -10.0 -50.0 20.0 -40.0 -30.0 8.8818e-014 -40.0 -80.0

HARJUTUSÜLESANNE 24. Üleminekuprotsessis omandab kondensaatori laeng järgmisi väärtusi:

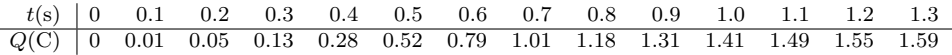

Leida kondensaatorit läbiva voolutugevuse väärtused ajahetketel  $t = 0, t = 0.1$ ,  $\dots, t = 1.2$  sekundit kasutades diferentsvalemit sammuga ette. Interpoleerida voolutugevust lõigul  $[0, 1.2]$  sekundit kuupsplainiga siledusastmega 2. Joonestada interpolatsioonipunktid ja splain samas teljestikus. Skript salvestada nime s61.m all.

[Lahendus.](http://www.staff.ttu.ee/~janno/kaugope/harjutusulesanne24.pdf)